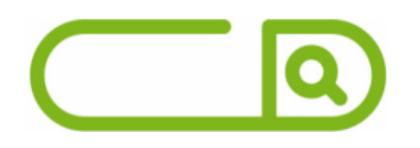

# **Prefeitura de Apuí - AM** *Assistente Administrativo*

# **Português**

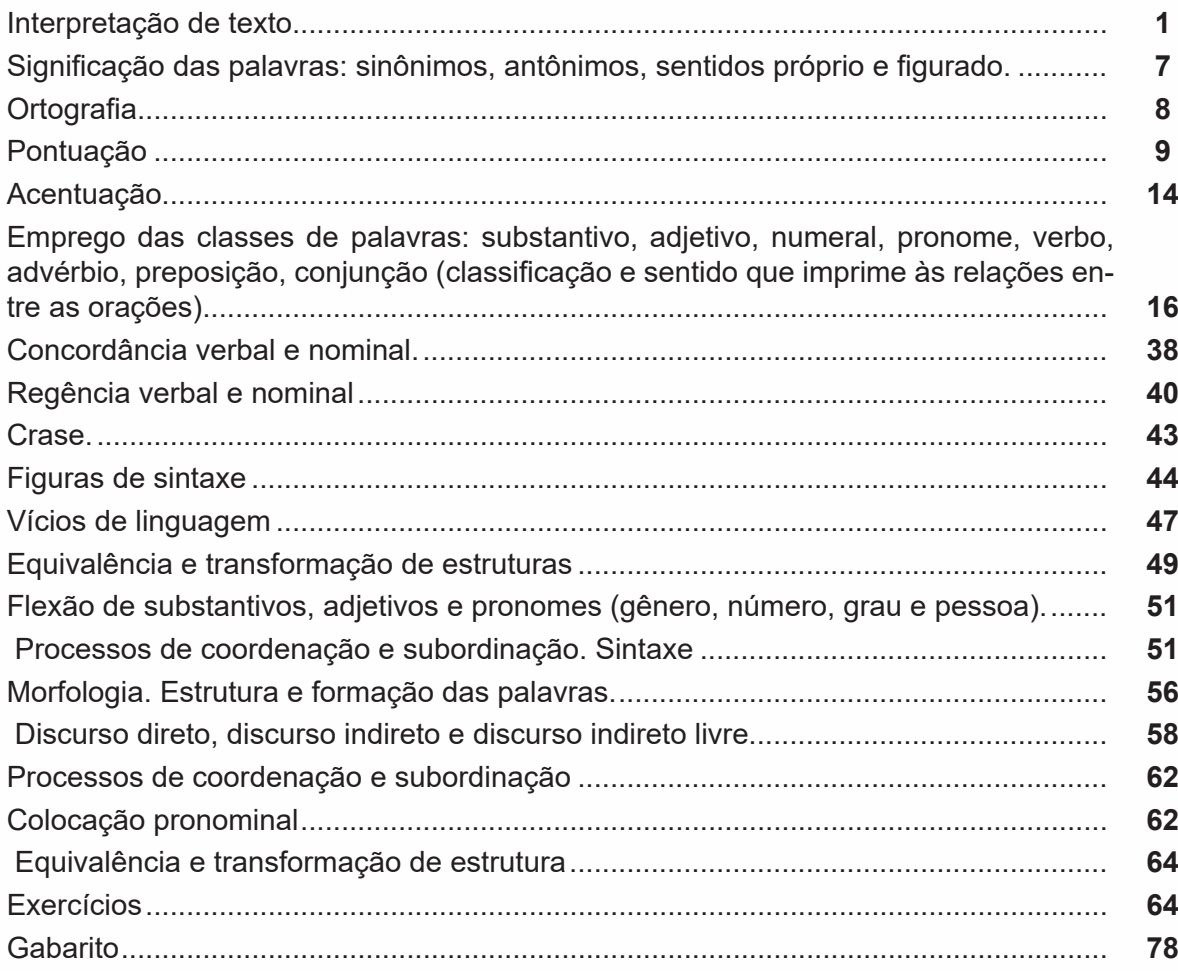

# **Matemática**

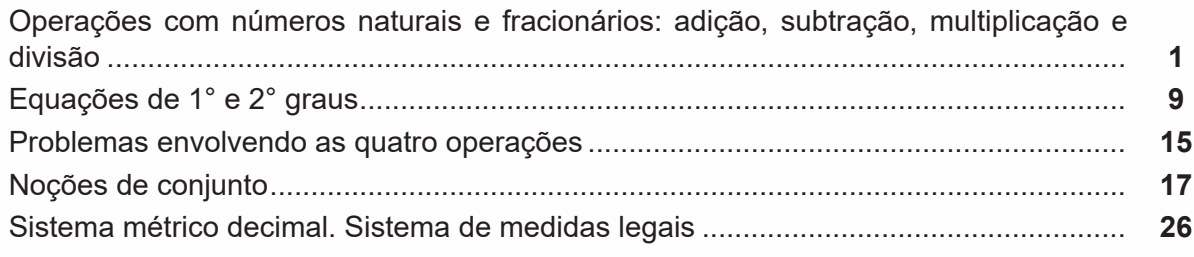

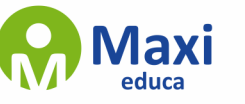

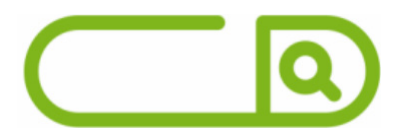

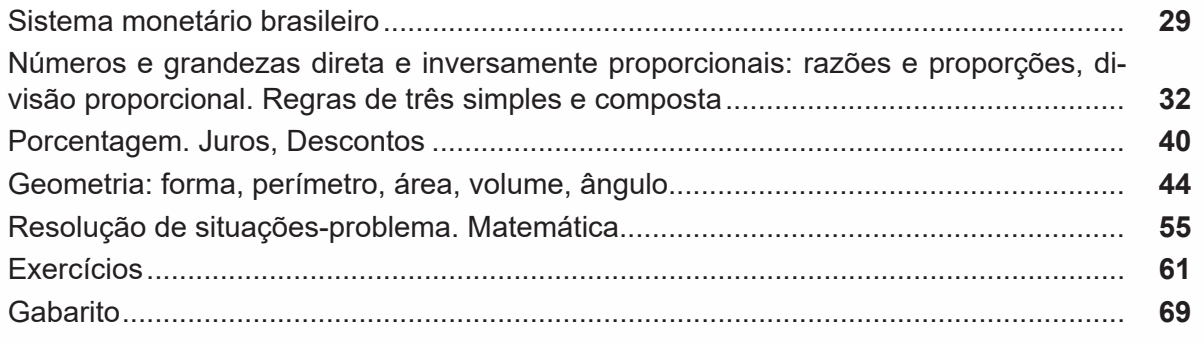

# **Conhecimentos Específicos**

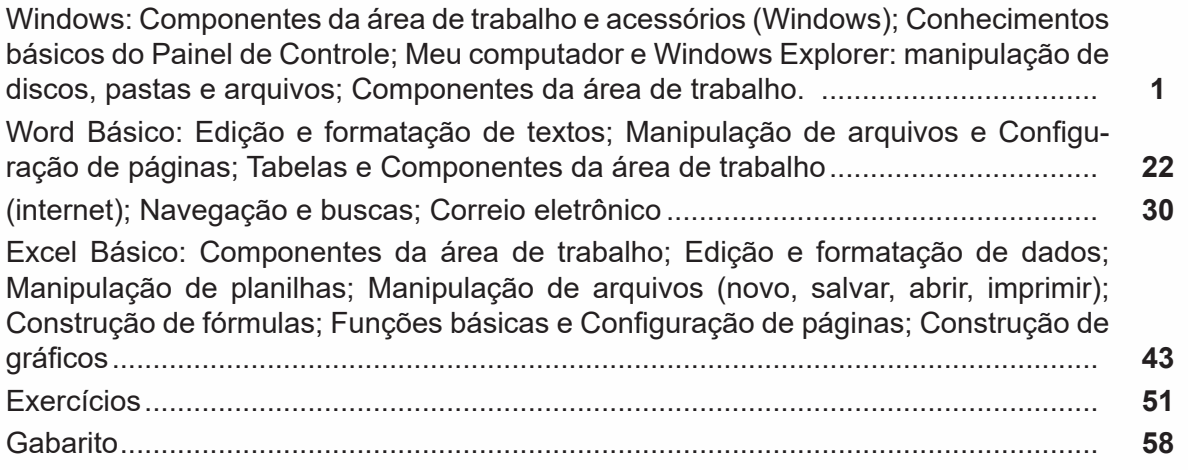

**sumário**

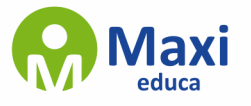

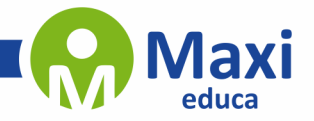

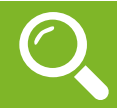

**Português**

### **Definição Geral**

Embora correlacionados, esses conceitos se distinguem, pois sempre que compreendemos adequadamente um texto e o objetivo de sua mensagem, chegamos à interpretação, que nada mais é do que as conclusões específicas. Exemplificando, sempre que nos é exigida a compreensão de uma questão em uma avaliação, a resposta será localizada no próprio no texto, posteriormente, ocorre a interpretação, que é a leitura e a conclusão fundamentada em nossos conhecimentos prévios.

#### **Compreensão de Textos**

Resumidamente, a compreensão textual consiste na análise do que está explícito no texto, ou seja, na identificação da mensagem. É assimilar (uma devida coisa) intelectualmente, fazendo uso da capacidade de entender, atinar, perceber, compreender. Compreender um texto é apreender de forma objetiva a mensagem transmitida por ele. Portanto, a compreensão textual envolve a decodificação da mensagem que é feita pelo leitor. Por exemplo, ao ouvirmos uma notícia, automaticamente compreendemos a mensagem transmitida por ela, assim como o seu propósito comunicativo, que é informar o ouvinte sobre um determinado evento.

### **Interpretação de Textos**

É o entendimento relacionado ao conteúdo, ou melhor, os resultados aos quais chegamos por meio da associação das ideias e, em razão disso, sobressai ao texto. Resumidamente, interpretar é decodificar o sentido de um texto por indução.

A interpretação de textos compreende a habilidade de se chegar a conclusões específicas após a leitura de algum tipo de texto, seja ele escrito, oral ou visual.

Grande parte da bagagem interpretativa do leitor é resultado da leitura, integrando um conhecimento que foi sendo assimilado ao longo da vida. Dessa forma, a interpretação de texto é subjetiva, podendo ser diferente entre leitores.

### **Exemplo de compreensão e interpretação de textos**

Para compreender melhor a compreensão e interpretação de textos, analise a questão abaixo, que aborda os dois conceitos em um texto misto (verbal e visual):

FGV > SEDUC/PE > Agente de Apoio ao Desenvolvimento Escolar Especial > 2015

Português > Compreensão e interpretação de textos

A imagem a seguir ilustra uma campanha pela inclusão social.

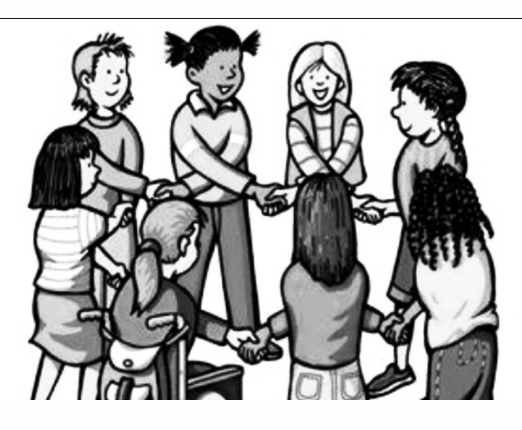

"A Constituição garante o direito à educação para todos e a inclusão surge para garantir esse direito também aos alunos com deficiências de toda ordem, permanentes ou temporárias, mais ou menos severas."

1

A partir do fragmento acima, assinale a afirmativa **incorreta**.

(A) A inclusão social é garantida pela Constituição Federal de 1988.

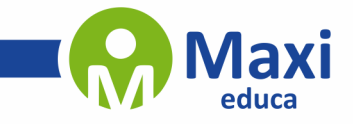

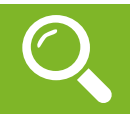

**Matemática**

## **CONJUNTO DOS NÚMEROS NATURAIS (N)**

O conjunto dos números naturais é simbolizado pela letra N e abrange os números que utilizamos para realizar contagem, incluindo o zero. Esse conjunto é infinito. Exemplo: N = {0, 1, 2, 3, 4…}

O conjunto dos números naturais pode ser dividido em subconjuntos:

 $N^* = \{1, 2, 3, 4...\}$  ou  $N^* = N - \{0\}$ : conjunto dos números naturais não nulos, ou sem o zero.

 $Np = \{0, 2, 4, 6...\}$ , em que n  $\in N$ : conjunto dos números naturais pares.

Ni =  $\{1, 3, 5, 7..\}$ , em que n  $\in$  N: conjunto dos números naturais ímpares.

 $P = \{2, 3, 5, 7\}$ : conjunto dos números naturais primos.

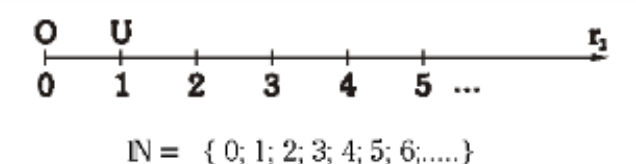

#### **Operações com Números Naturais**

Praticamente, toda a Matemática é edificada sobre essas duas operações fundamentais: adição e multiplicação.

#### **Adição de Números Naturais**

A primeira operação essencial da Aritmética tem como objetivo reunir em um único número todas as unidades de dois ou mais números.

Exemplo: 6 + 4 = 10, onde 6 e 4 são as parcelas e 10 é a soma ou o total.

### **Subtração de Números Naturais**

É utilizada quando precisamos retirar uma quantidade de outra; é a operação inversa da adição. A subtração é válida apenas nos números naturais quando subtraímos o maior número do menor, ou seja, quando quando a-b tal que a≥b.

Exemplo: 200 – 193 = 7, onde 200 é o Minuendo, o 193 Subtraendo e 7 a diferença.

Obs.: o minuendo também é conhecido como aditivo e o subtraendo como subtrativo.

#### **Multiplicação de Números Naturais**

É a operação que visa adicionar o primeiro número, denominado multiplicando ou parcela, tantas vezes quantas são as unidades do segundo número, chamado multiplicador.

Exemplo: 3 x 5 = 15, onde 3 e 5 são os fatores e o 15 produto.

 $-$  3 vezes 5 é somar o número 3 cinco vezes:  $3 \times 5 = 3 + 3 + 3 + 3 + 3 = 15$ . Podemos no lugar do "x" (vezes) utilizar o ponto ". ", para indicar a multiplicação).

#### **Divisão de Números Naturais**

Dados dois números naturais, às vezes precisamos saber quantas vezes o segundo está contido no primeiro. O primeiro número, que é o maior, é chamado de dividendo, e o outro número, que é menor, é o divisor. O resultado da divisão é chamado quociente. Se multiplicarmos o divisor pelo quociente, obtemos o dividendo.

No conjunto dos números naturais, a divisão não é fechada, pois nem sempre é possível dividir um número natural por outro número natural, e, nesses casos, a divisão não é exata.

2

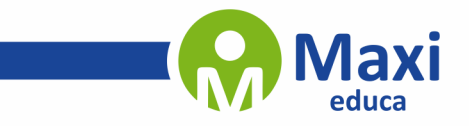

 $\overline{\mathscr{D}}$ 

#### **Conhecimentos Específicos**

#### **WINDOWS 10**

**Operações de iniciar, reiniciar, desligar, login, logoff, bloquear e desbloquear**

77

#### **Botão Iniciar**

 $\prime\prime$ 

O Botão Iniciar dá acesso aos programas instalados no computador, abrindo o Menu Iniciar que funciona como um centro de comando do PC.

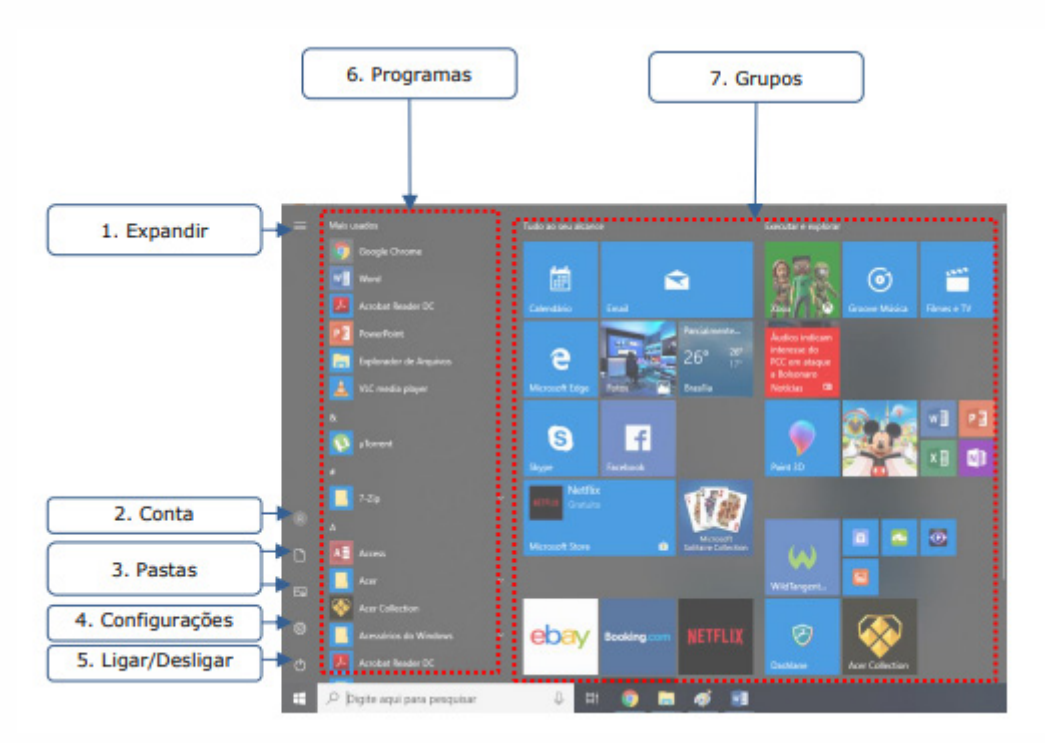

Menu Iniciar

**Expandir:** botão utilizado para expandir os itens do menu.

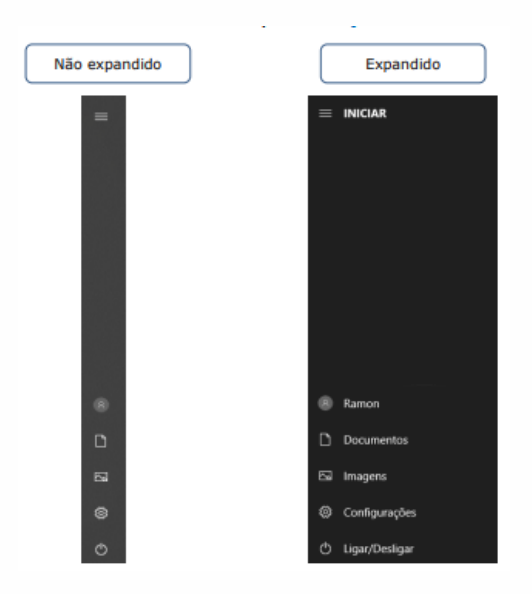

Botão Expandir

3